# Programowanie w języku C (EAR1S02005)

Politechnika Białostocka - Wydział Elektryczny Automatyka i Robotyka, semestr II, studia stacjonarne I stopniaRok akademicki 2020/2021

Zajęcia nr 4 (03.03.2021)

dr inż. Jarosław Forenc

## Przykład: suma kolejnych 10 liczb

```
#include <stdio.h> Suma wynosi: 55 Suma wynosi: 55
int main(void
){int suma1;
   suma1 = 1 + 2 + 3 + 4 + 5 + 6 + 7 + 8 + 9 + 10;printf("Suma wynosi: %d\n",suma1);int suma2 = 0, i;return 0;}for (i=1; i<=10; i=i+1)suma2 = suma2 + i;
printf("Suma wynosi: %d\n",suma2);
```
# Język C - pętla for

 $\mathbb{R}^2$ Najczęściej stosowana postać pętli for

```
int i;
for (i=0; i<10; i=i+1)
    instrukcja;
```
- $\mathcal{L}_{\rm{max}}$  Instrukcja:
	- $\Box$  prosta - jedna instrukcja zakończona średnikiem
	- złożona jedna lub kilka instrukcji objętych nawiasami klamrowymi  $\Box$
- Funkcje pełnione przez wyrażenia

**for (**inicjalizacja**;**test**;**aktualizacja**)instrukcja;**

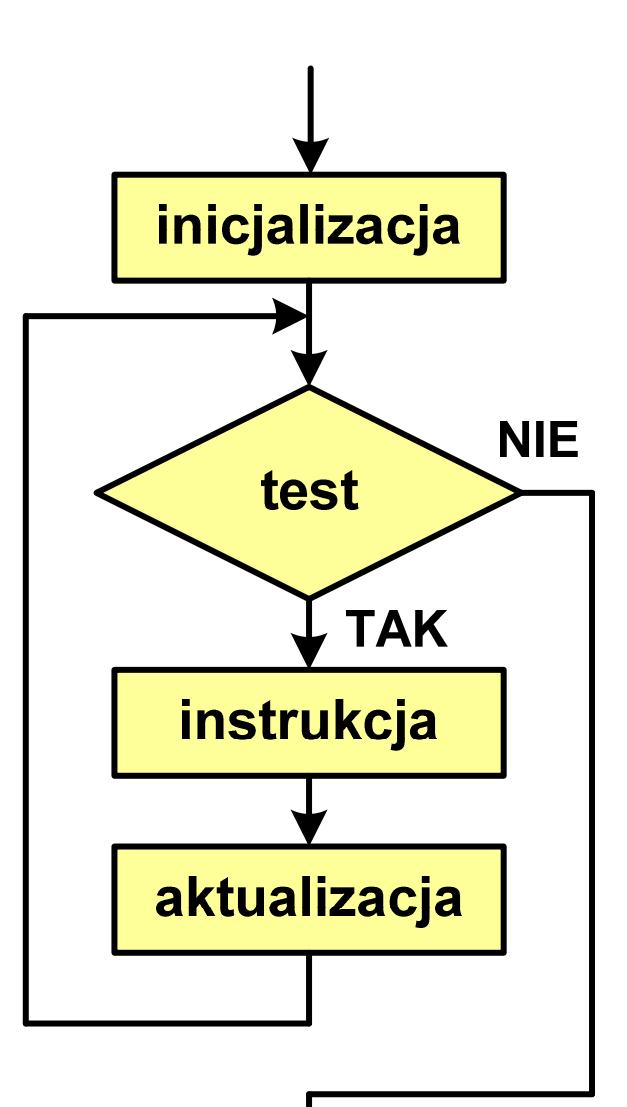

Programowanie w języku C (EAR1S02005), studia stacjonarne dr inż. Jarosław Forenc<br>Rok akademicki 2020/2021, Zajęcia nr 4 Rok akademicki 2020/2021, Zajęcia nr 4

 $4/20$ 

## Język C - pętla for (przykłady)

**for (i=0; i<10; i++) 0 1 2 3 4 5 6 7 8 9 printf("%d ",i);**

**for (i=0; i<10; i++) printf("%d ",i+1);**

**for (i=1; i<=10; i++) printf("%d ",i);**

**1 2 3 4 5 6 7 8 9 10**

**1 2 3 4 5 6 7 8 9 10**

Programowanie w języku C (EAR1S02005), studia stacjonarne dr inż. Jarosław Forenc<br>Rok akademicki 2020/2021, Zajęcia nr 4 Rok akademicki 2020/2021, Zajęcia nr 4

5/20

## Język C - pętla for (przykłady)

**for (i=1; i<10; i=i+2) 1 3 5 7 9 printf("%d ",i);**

**for (i=10; i>0; i--) printf("%d ",i);**

**10 9 8 7 6 5 4 3 2 1**

**for (i=-9; i<=9; i=i+3) printf("%d ",i);**

**-9 -6 -3 0 3 6 9**

# Język  $C$  - petla for (break, continue)

**College** W pętli for można stosować instrukcje skoku: break i continue

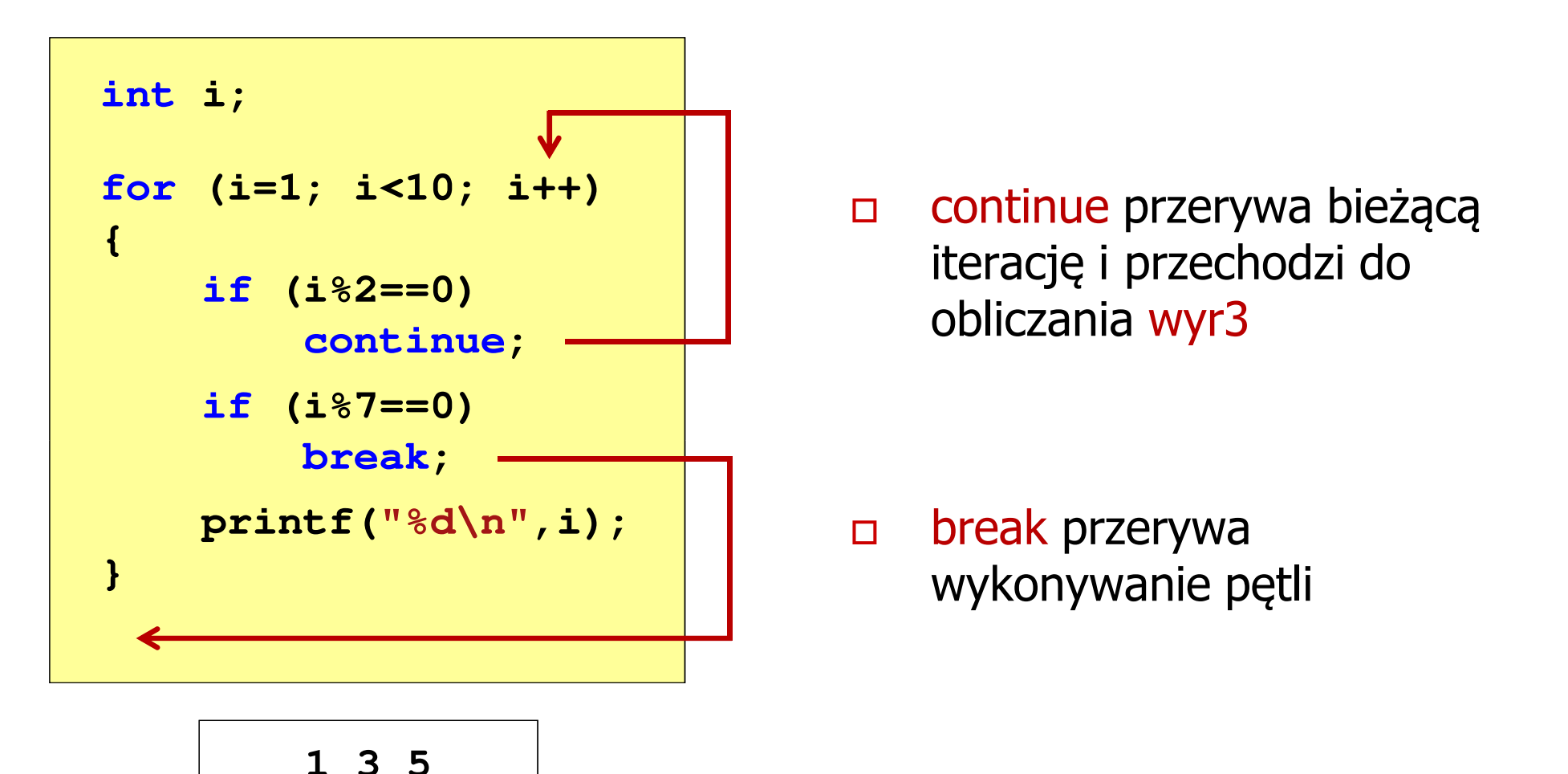

# Język C - pętla for (najczęstsze błędy)

 $\mathcal{L}_{\rm{max}}$ Postawienie średnika na końcu pętli for

```
int i;
for (i=0; i<10; i++);
   printf("%d ",i);
```
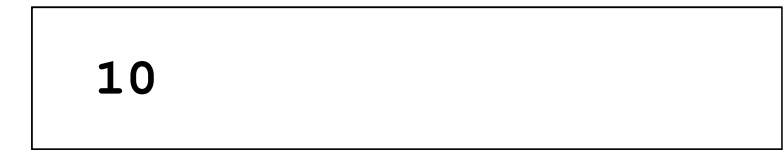

 $\mathcal{L}_{\rm{max}}$ Przecinki zamiast średników pomiędzy wyrażeniami

```
int i;
for (i=0, i<10, i++)
   printf("%d ",i);
```
Błąd kompilacji!

# Język C - pętla for (najczęstsze błędy)

 $\mathbb{R}^2$ Błędny warunek - brak wykonania instrukcji

```
int i;
for (i=0; i>10; i++)
   printf("%d ",i);
```
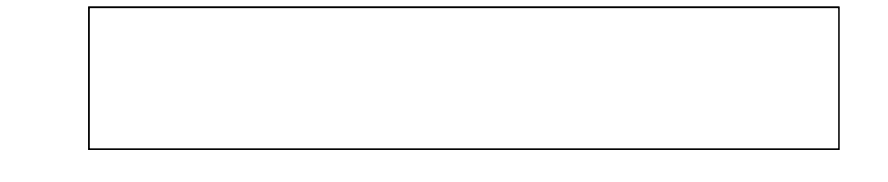

 $\mathcal{L}^{\text{max}}$ Błędny warunek - pętla nieskończona

```
int i;
for (i=1; i>0; i++)
   printf("%d ",i);
```

```
1 2 3 4 5 6 7 8 9 ...
```
## Język C - pętla nieskończona

**for (wyr1; wyr2; wyr3)instrukcja**

 $\mathcal{O}(\mathbb{R}^d)$ Wszystkie wyrażenia (wyr1, wyr2, wyr3) w pętli for są opcjonalne

**for ( ; ; )instrukcja**

- pętla nieskończona

W przypadku braku wyr2 przyjmuje się, że jest ono prawdziwe

## Język C - pętla while

**while (wyra żenie)instrukcja;**

- $\mathbb{R}^2$  Wyrażenie w nawiasach:
	- $\Box$  prawdziwe - gdy jego wartość jest różna od zera
	- $\Box$  fałszywe gdy jego wartość jest równa zero
- $\mathbb{R}^2$  Jako wyrażenie najczęściej stosowane jest wyrażenie logiczne

 $\Box$  "dopóki wyrażenie w nawiasach jest prawdziwe wykonuj instrukcję"

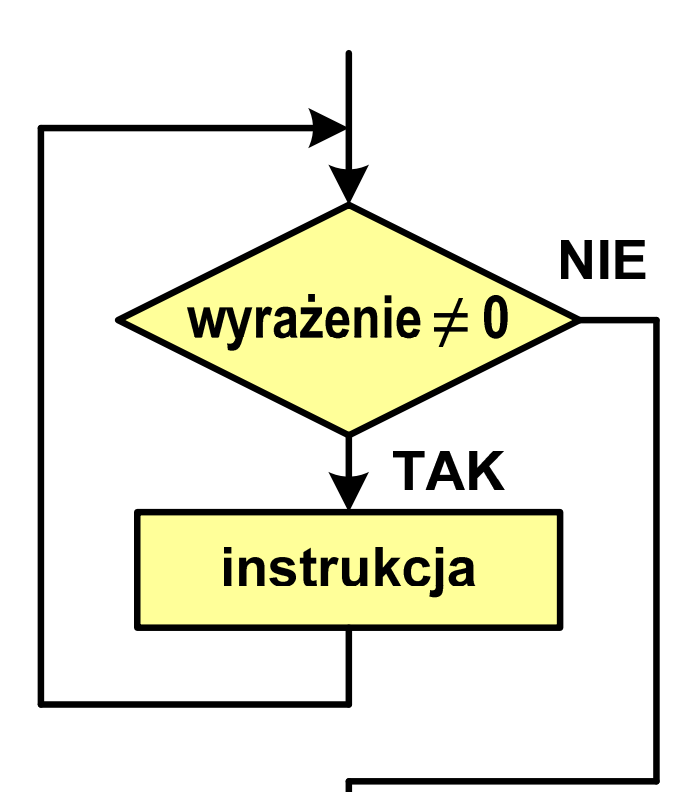

```
Język C - pętla while
```

```
while (wyra
żenie)instrukcja
```

```
\mathbb{R}^2 Instrukcja:
```
- $\Box$ prosta - jedna instrukcja zakończona średnikiem
- $\Box$ złożona - jedna lub kilka instrukcji objętych nawiasami klamrowymi

```
int x = 10;
while (x>0)
    x = x - 1;
```

```
int x = 10;
while (x>0)
{printf("%d\n",x);x = x - 1;}
```
#### Przykład: suma liczb dodatnich

```
#include <stdio.h>
#include<math.h>int main(void)
{int x, suma = 0;
   printf("Podaj liczbe: ");scanf("%d",&x);while(x>0){suma = suma + x;printf("Podaj liczbe: ");scanf("%d",&x);}
printf("Suma liczb: %d\n",suma);return 0;}
```

```
Podaj liczbe: 4
Podaj liczbe: 8
Podaj liczbe: 2
Podaj liczbe: 3
Podaj liczbe: 5
Podaj liczbe: -2
Suma liczb: 22
```
# Język C - pętla while

 $\mathbb{R}^2$  Program pokazany na poprzednim slajdzie zawiera typowy schemat przetwarzania danych z wykorzystaniem pętli while

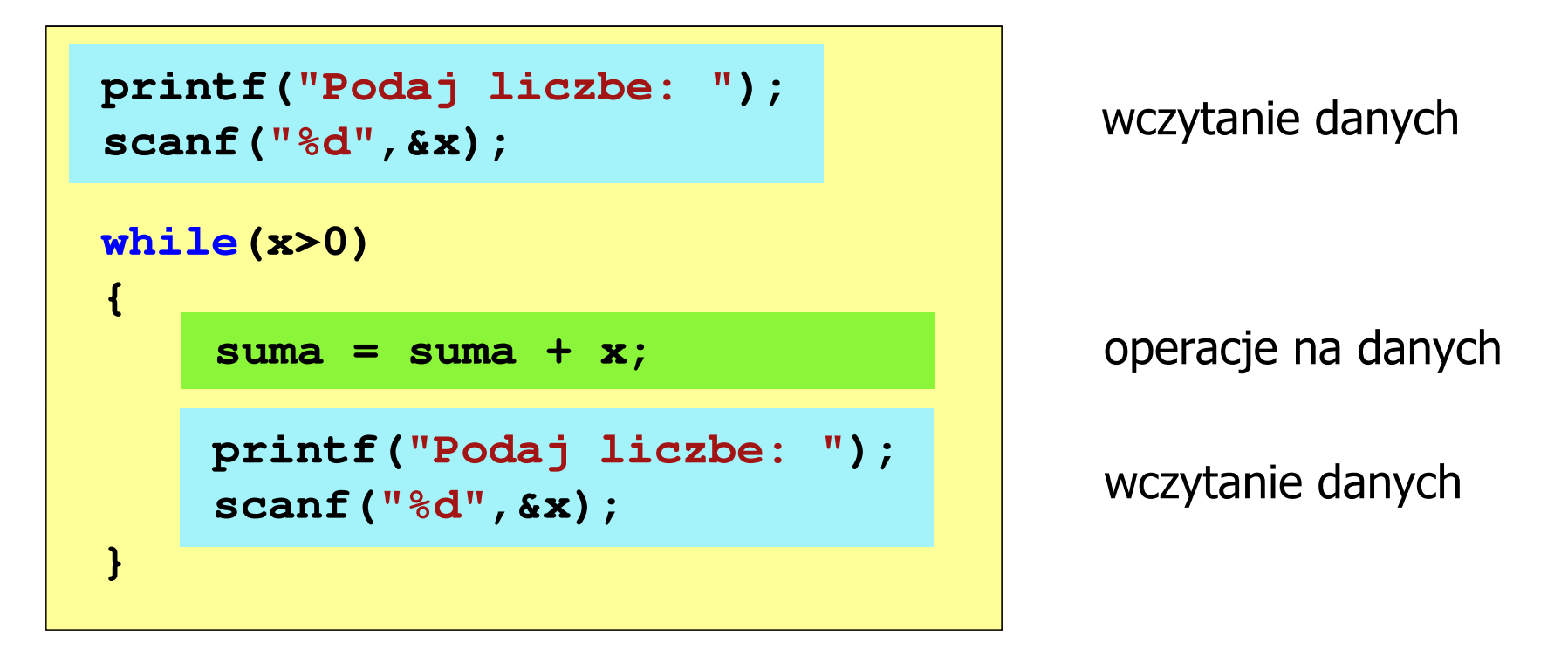

 $\mathbb{R}^2$ Dane mogą być wczytywane z klawiatury, pliku, itp.

# Język C - pętla while (break, continue)

 $\mathcal{L}_{\rm{max}}$ break i continue są to instrukcje skoku

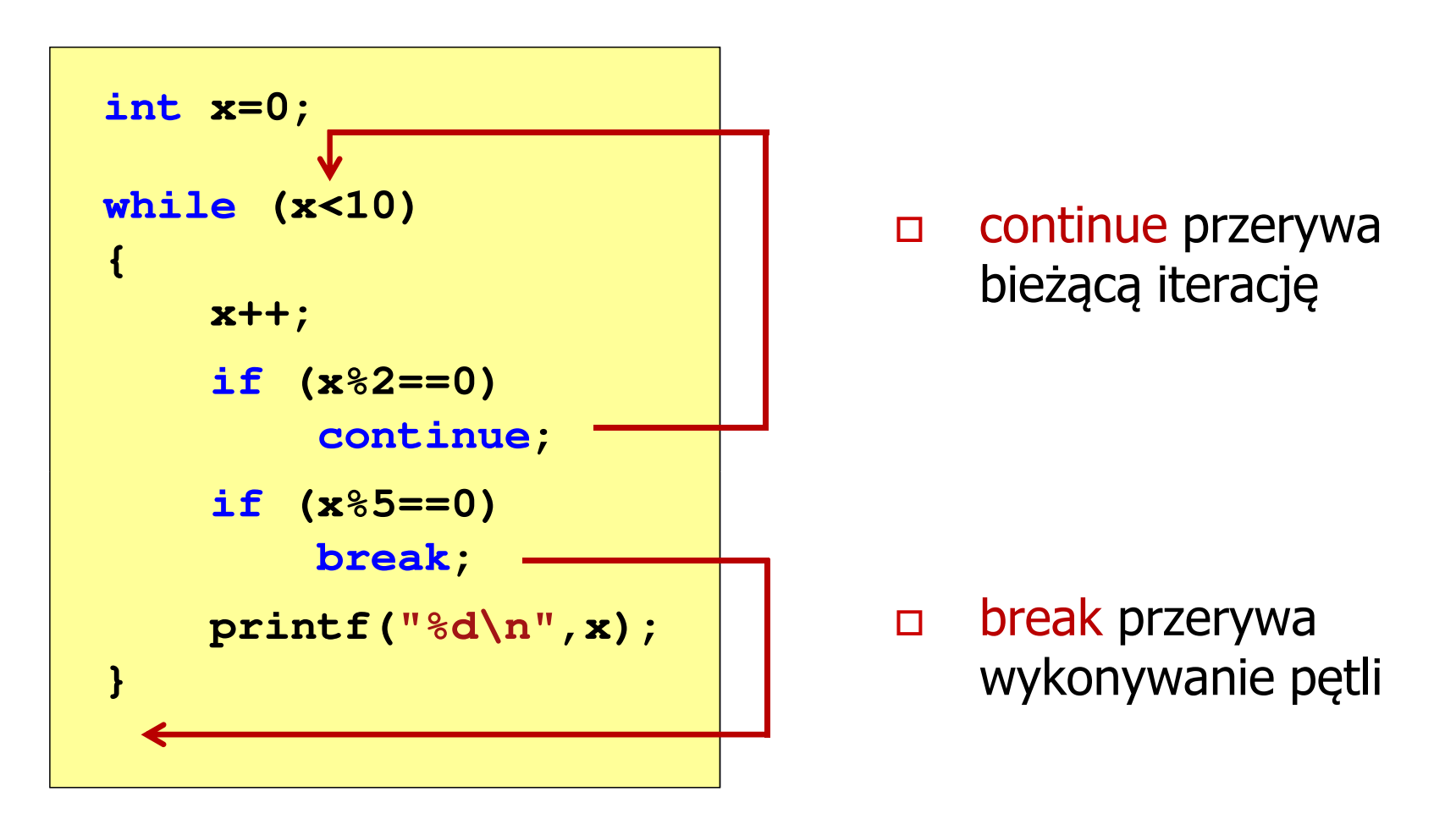

# Język C - pętla while (najczęstsze błędy)

 $\mathbb{R}^2$  Postawienie średnika po wyrażeniu w nawiasach powoduje powstanie pętli nieskończonej program zatrzymuje się na pętli

**int x = 10; while (x>0); printf("%d ",x--);**

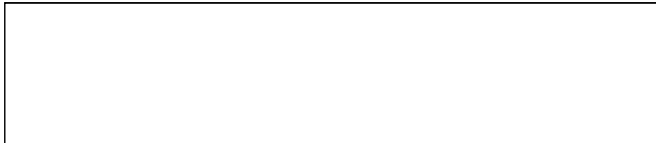

 $\mathbb{R}^2$  Brak aktualizacji zmiennej powoduje także powstanie pętli nieskończonej program wyświetla wielokrotnie tę samą wartość

```
int x = 10:
while (x>0)
    printf("%d ",x);
```
**x = 10; 10 10 <sup>10</sup> <sup>10</sup> <sup>10</sup> ...**

# Język C - pętla while (pętla nieskończona)

 $\mathbb{R}^2$  W pewnych sytuacjach celowo stosuje się pętlę nieskończoną (np. w mikrokontrolerach)

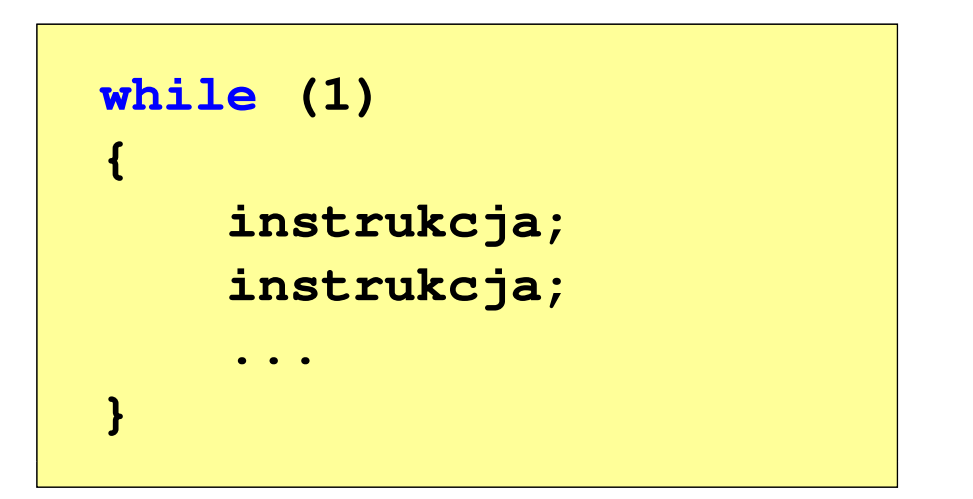

 $\mathbb{R}^2$  W układach mikroprocesorowych program działa aż do wyłączenia zasilania

## Język C - pętla do … while

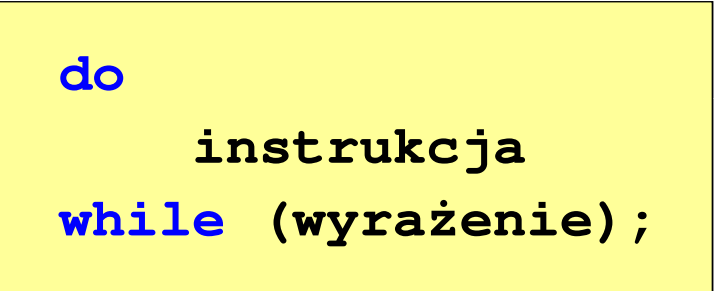

- $\mathbb{R}^2$  Wyrażenie w nawiasach:
	- $\Box$  prawdziwe - gdy jego wartość jest różna od zera
	- fałszywe gdy jego wartość  $\Box$ jest równa zero

 $\Box$ "wykonuj instrukcję dopóki wyrażenie w nawiasach jest prawdziwe"

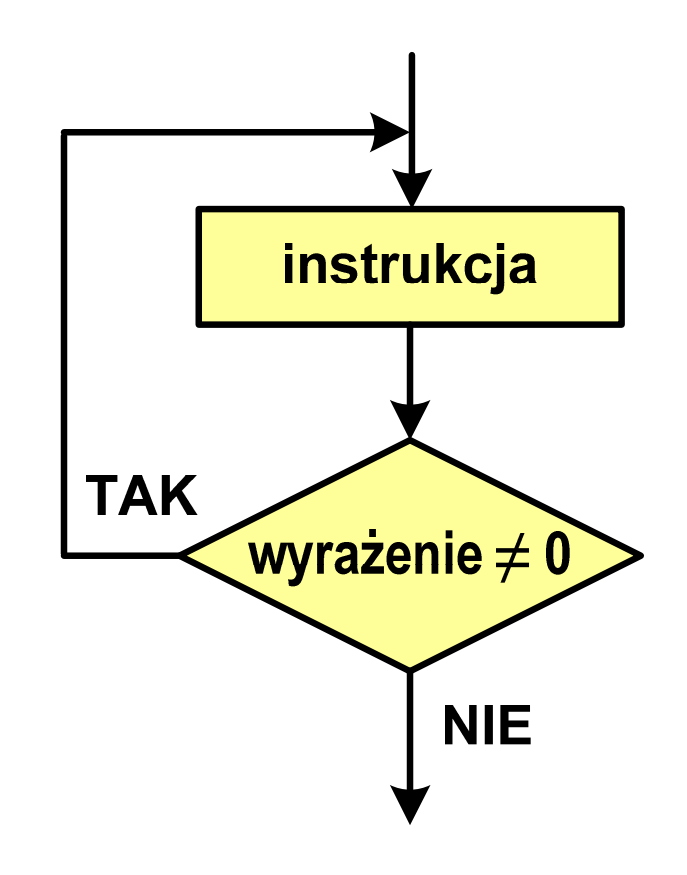

## Język C - pętla do … while

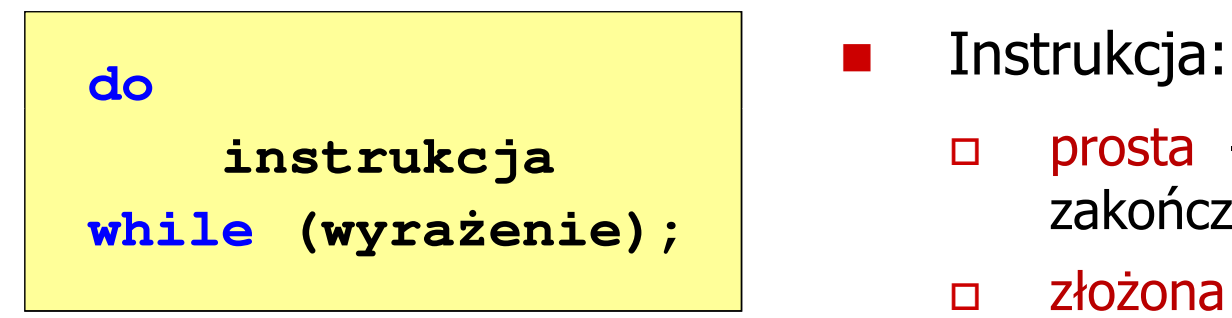

П

- $\Box$  prosta - jedna instrukcja zakończona średnikiem
- $\Box$ złożona - jedna lub kilka instrukcji objętych nawiasami klamrowymi

**int x = 10; do** $x = x - 1;$ **while (x>0);**

```
int x = 10;
do{printf("%d\n",x);x = x - 1;}
while (x>0);
```
# Język  $C$  - pętla do  $\ldots$  while (break, continue)

 $\mathcal{L}_{\rm{max}}$ break i continue są to instrukcje skoku

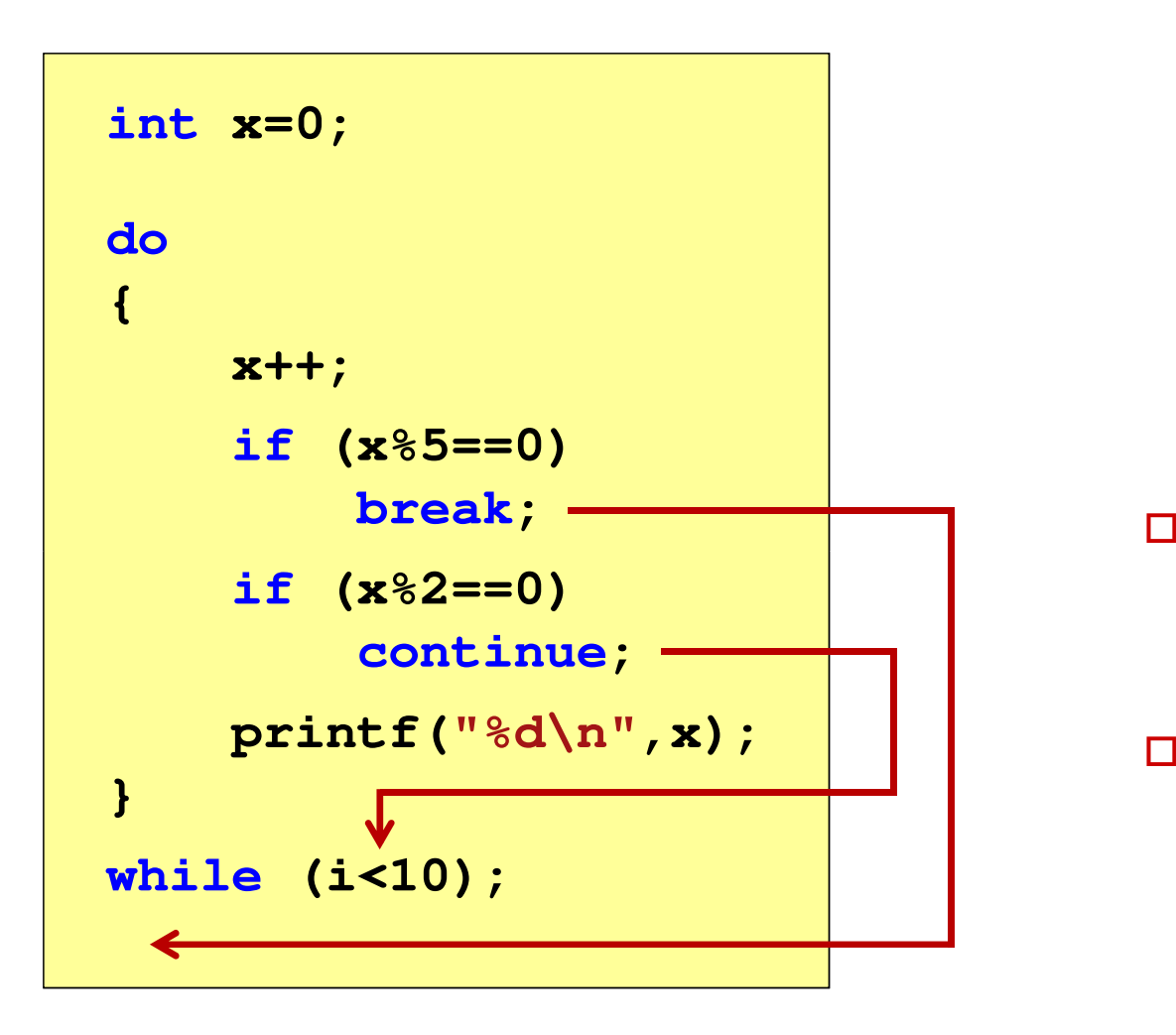

- break przerywa wykonywanie pętli
- $\Box$  continue przerywa bieżącą iterację

#### Przykład: suma liczb < 100

```
#include
```

```
int main(void)
```
**{**

**}**

```
int x, suma = 0;
```

```
do{printf("Podaj liczbe: ");scanf("%d",&x);
suma = suma + x;
```

```
}
while(suma<100);
```

```
printf("Suma liczb: %d\n",suma);
```

```
return 0;
```
 **<stdio.h> Podaj liczbe: <sup>34</sup> Podaj liczbe: <sup>9</sup> Podaj liczbe: <sup>26</sup> Podaj liczbe: -8 Podaj liczbe: <sup>67</sup> Suma liczb: <sup>128</sup>**